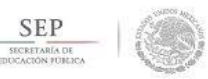

TECNOLÓGICO NACIONAL DE MÉXICO INSTITUTO TECNOLÓGICO DE TLALNEPANTLA

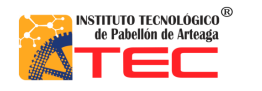

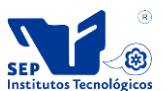

# Instituto Tecnológico de Pabellón de Arteaga

Informe de Titulación

Realizadas en el área de Recursos Materiales y Servicios dentro del ITPA

## Sistema de resguardos internos del área de Recursos Materiales y Servicios

Sustenta:

Jeanette Monserrat Jaimez Ramírez

Asesor:

MC. Renato Eduardo Reyes González

Octubre 2017

Jeanette Monserrat Jaimez Ramírez Página 1|47

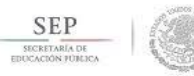

TECNOLÓGICO NACIONAL DE MÉXICO<br>Instituto Tecnológico de Tlalnepantla

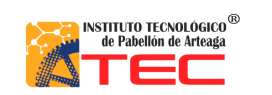

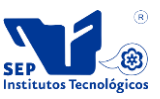

### Contenido

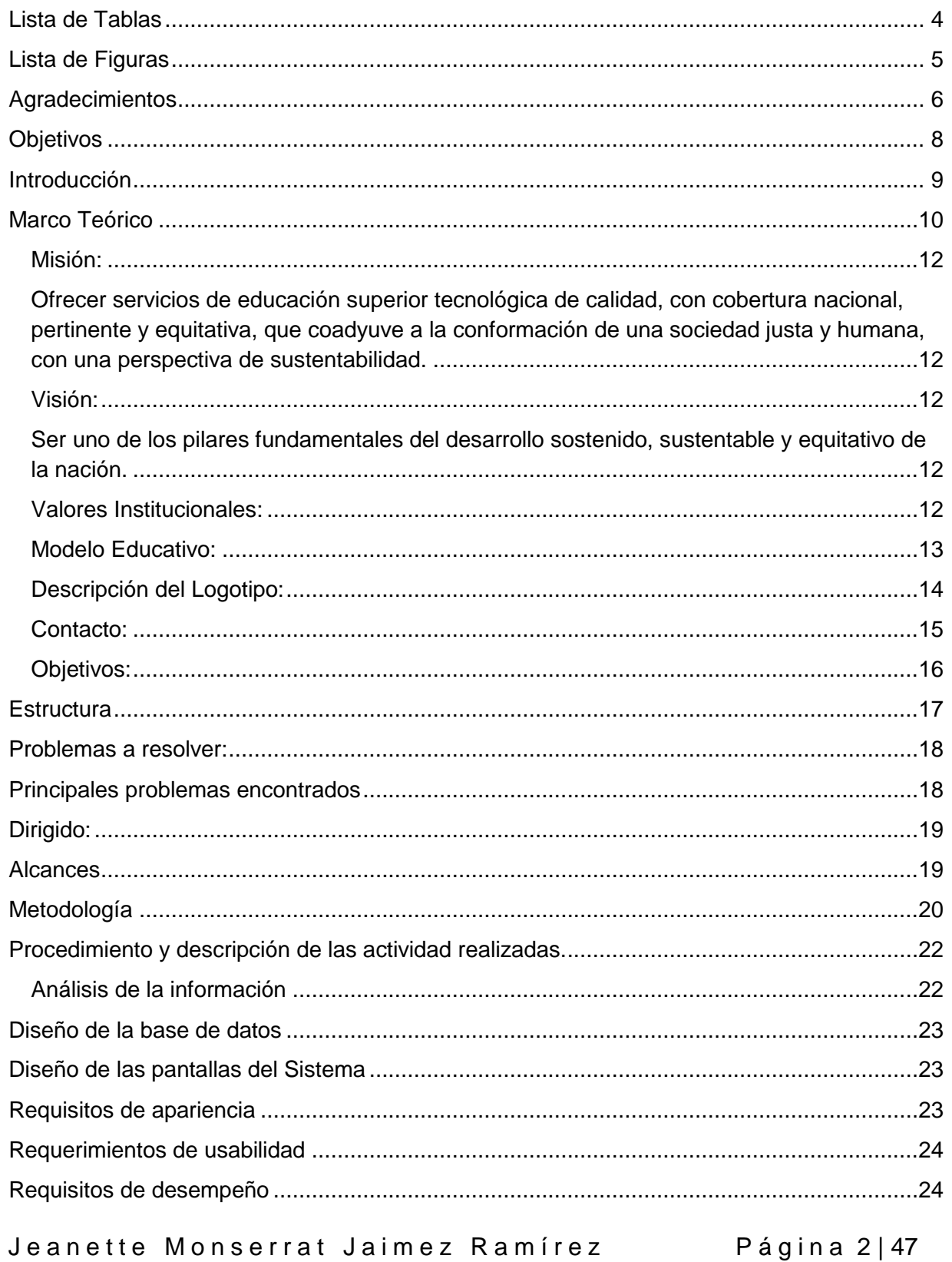

<span id="page-2-0"></span>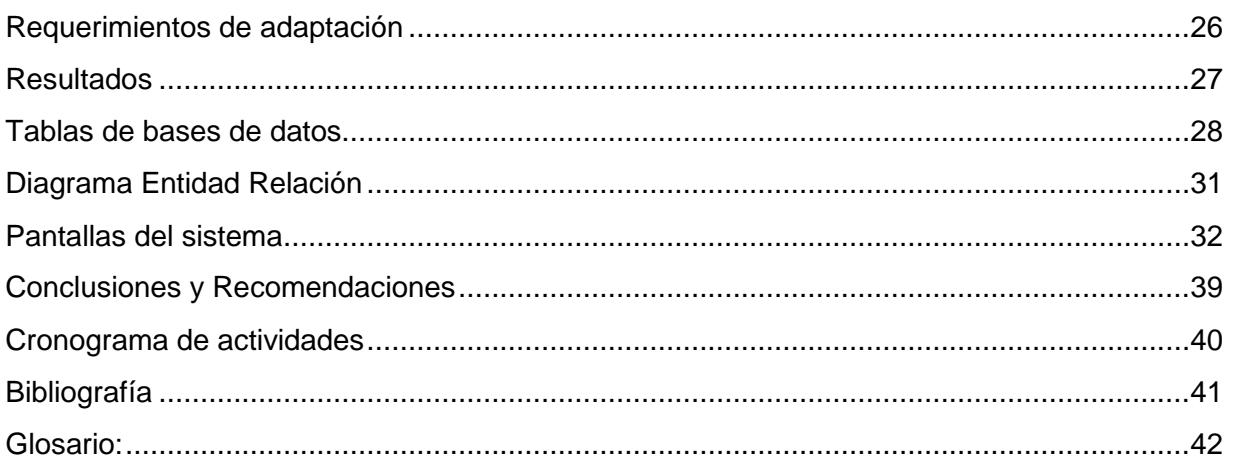

## Lista de Tablas

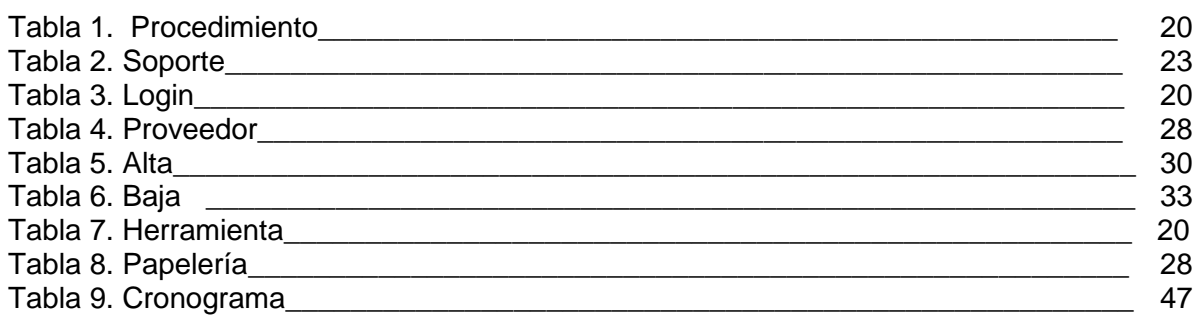

## <span id="page-4-0"></span>**Lista de Figuras**

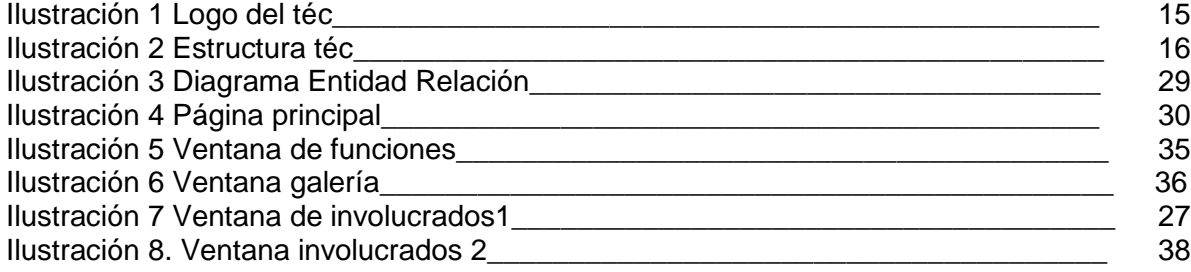

### <span id="page-5-0"></span>**Agradecimientos**

En esta etapa de agradecimientos me faltaran líneas para agradeces a cada una de las personas que se cruzó en mi camino para que este proyecto sea posible.

Quiero agradecer en primer lugar a mi familia que siempre creyó en mí para lograr mis metas y siempre estuvo a mi lado apoyándome día a día y tras mil tropiezos siempre alguno de ellos me ayudo a levantarme simplemente les agradezco por todo..

El Instituto Tecnológico de Pabellón de Arteaga mi casa por estos casi 5 años le agradezco por brindarme la oportunidad de ser parte de el por apoyarme a pesar de mi situación económica no es la más buena pero aun así me siguieron apoyando para que el día de hoy este en el lugar que estoy y aún más agradezco que me hayan abierto las puertas para realizar ahí mis residencias perfecciónales y regresar un poco de lo que el tecnológico me dio en este transcurso del tiempo que estuve ahí gracias por darme la oportunidad de estar en el área de Recursos Materiales y Servicios donde conocí a diferentes personas que me enseñaron tantas cosas. Me llevo de ellas un gran aprendizaje.

Gracias al Ing. Raúl Llamas Esparza por darme la oportunidad de realizar este sistema, gracias a Salvador Armando por encellarme un mucho de lo que sabe por aguantar mis preguntas diarias pero sobre todo gracias por contestarlas, gracias a Saúl puga por seguir mis travesuras y mis momentos de niño que tenía gracias Mayito por escucharme siempre y enseñarme el cómo debo de comportarme y guiarme con las decisiones que debo tomar. Sé que faltan muchísimas personas a las cuales debo de agradecer pero sin embargo agradezco de corazón por estar ahí apoyándome. En fin Gracias a todo el personal administrativo que me apoyo y siempre me recibió con una sonrisa. A todos ellos Gracias.

Antes de cerrar este capítulo quiero agradecer a mis profesores los cuales me apoyaron y me enseñaron el camino a seguir para lograr mi carrera, por el tiempo que me brindaron para que yo aprendiera, gracias por apoyarme y en algunas ocasiones hacerme parte de su vida, gracias

Gracias a mi asesor por darse el tiempo de apoyarnos y brindar sus conocimientos a cada uno de nosotros.

Sobre todo gracias a mis compañeros por cada risa, cada abrazo, cada lagrima que compartimos, gracias por siempre estar a mi lado apoyándome siempre, gracias por que juntos formamos una gran familia y si como sabemos en todas las familias tienen problemas pero saben cómo resolverlos y sobre todo resolverlos juntos y a pesar de que alguno de ellos caía siempre estaba un integrante de nuestra familia para apoyarlo y levantarlo, gracias a todos y cada uno de ustedes por siempre estar ahí.

### <span id="page-7-0"></span>**Objetivos**

#### Objetivo general

Optimizar y mejorar el manejo de información dentro del departamento, para llevar un mejor control de los servicios que se brindan en el depto. De Recursos Materiales y Servicios (resguardos del material de entrada y salida que se maneja en el departamento) este sistema además de llevar el control del material se anexara los apartados de nuestros proveedores así como llevar un control de los materiales que se van terminando obteniendo así una lista para generar más fácilmente para realizar las compras.

Objetivos específicos:

- Tener un mejor manejo de los bienes que se encuentran dentro del almacén.
- Hacer uso de las tecnologías de la información.
- Elevar la calidad del servicio que se brinda a la comunidad tecnológica.

### <span id="page-8-0"></span>**Introducción**

Este sistema surgió debido a las necesidades que tiene esta área de Servicios Materiales y Servicios como bien se conoce esta área forma parte del Tecnológico de Pabellón de Arteaga en el cual se encarga de planear, coordinar, controlar y evaluar las actividades relacionadas con la administración de los recursos materiales, específicamente le corresponde atender las solicitudes, recepción, distribución y manejo de los recursos materiales y bienes de consumo básico, necesarios para la operación de todas y cada una de las áreas que conforman el Instituto. En este mismo orden de ideas es de su injerencia supervisar el nivel de calidad y el impacto ecológico que proporcionan los proveedores de bienes y servicios con la finalidad de garantizar los estándares que satisfagan los requerimientos de las áreas.

De igual manera es su función el coordinar y supervisar el adecuado cumplimiento de las labores de aseo y limpieza de las instalaciones, así como la elaboración y seguimiento de los vales de resguardo correspondientes, la aplicación de garantías y revisiones periódicas de las instalaciones en general. Así mismo es su responsabilidad elaborar y ejecutar el programa de mantenimiento preventivo y correctivo de bienes muebles e inmuebles, además de llevar a cabo la actualización de los registros de las altas y bajas de los inventarios. Por otra parte es su obligación cumplir las demás funciones en materia de recursos materiales señaladas en las Leyes Federales y Reglamentos de la Secretaría de Educación Pública y demás ordenamientos legales vigentes.

Por lo tanto este sistema ayudara a la administración del material que entra y sale durante el día, esto a su vez ayudara a que siempre se cuente con el material que necesitan las áreas y el personal del instituto.

Este sistema está realizado en dreamwever y cada una de las pantallas que se realizaron está pensadas en cubrir las necesidades del área, los colores de esta página son representativos del tecnológico así como su estructura. El diseño de la base de datos está diseñada en MySql Server y de igual manera está estructurada de acorde a las

necesidades del área, esta página web se usara de manera remota ya que solo será utilizada por el personal de área encargado de esta.

Se realizó esta documento electrónico para mostrar a los usuarios de qué manera se llevó a cabo este sistema las características con las que cuenta y a su vez como será el manejo del sistema, también cuenta con información del tecnológico de pabellón de Arteaga como su visión, misión, objetivos y nos da a conocer a su personal con el que colabora.

### <span id="page-9-0"></span>**Marco Teórico**

#### ¿Cómo surgió el Instituto Tecnológico de Pabellón de Arteaga?

Los primeros Institutos Tecnológicos surgieron en México en 1948, cuando se crearon los de Durango y Chihuahua. Poco tiempo después se fundaron los de Saltillo (1951) y Ciudad Madero (1954). Hacia 1955, estos primeros cuatro Tecnológicos atendían una población escolar de 1,795 alumnos, de los cuales 1,688 eran hombres y sólo 107 mujeres. En 1957 inició operaciones el IT de Orizaba. En 1959, los Institutos Tecnológicos son desincorporados del Instituto Politécnico Nacional, para depender, por medio de la Dirección General de Enseñanzas Tecnológicas Industriales y Comerciales, directamente de la Secretaría de Educación Pública.

En el libro *La Educación Técnica en México. Institutos Tecnológicos Regionales*, editado por la Secretaría de Educación Pública, en 1958, se marcó la desincorporación plena de los IT y el inicio de una nueva etapa caracterizada por la respuesta que dan estas instituciones a las necesidades propias del medio geográfico y social, y al desarrollo industrial de la zona en que se ubican.

Al cumplirse los primeros veinte años, los diecisiete IT existentes estaban presentes en catorce estados de la República. En la década siguiente (1968-1978), se fundaron otros 31 Tecnológicos, para llegar a un total de 48 planteles distribuidos en veintiocho entidades del país. Durante esta década se crearon también los primeros centros de investigación y apoyo a la educación tecnológica, es decir, el Centro Interdisciplinario de Investigación y Docencia en Educación Tecnológica (CIIDET, 1976) en Querétaro y el Centro Regional de Optimización y Desarrollo de Equipo (CRODE), en Celaya.

En 1979 se constituyó el Consejo Nacional del Sistema Nacional de Educación Técnica (COSNET), el cual representó un nuevo panorama de organización, surgiendo el Sistema Nacional de Educación Tecnológica, del cual los Institutos Tecnológicos fueron parte importante al integrar el Sistema Nacional de Institutos Tecnológicos (SNIT).

De 1978 a 1988 se fundaron doce nuevos Tecnológicos y tres Centros Regionales de Optimización y Desarrollo de Equipo. La investigación y los posgrados se impulsaron con gran intensidad gracias a la creación progresiva de los Centros Regionales de Estudios de Graduados e Investigación Tecnológica (CREGIT) en cada uno de los planteles. Para 1988 los IT atendían una población escolar de 98,310 alumnos, misma que en los cinco años siguientes creciera hasta 145,299, con una planta docente de 11,229 profesionales y 7,497 empleados como personal de apoyo y asistencia a la educación.

En 1990 iniciaron actividades los Institutos Tecnológicos Descentralizados, con esquemas distintos a los que operaban en los IT federales ya que se crearon como organismos descentralizados de los gobiernos estatales.

En 2005 se reestructuró el Sistema Educativo Nacional por niveles, lo que trajo como resultado la integración de los Institutos Tecnológicos a la Subsecretaría de Educación Superior (SES), transformando a la Dirección General de Institutos Tecnológicos (DGIT) en Dirección General de Educación Superior Tecnológica (DGEST). Como consecuencia de esta reestructuración, se desincorpora el nivel superior de la Dirección General de Ciencia y Tecnología del Mar y de la Dirección General de Educación Tecnológica Agropecuaria y se incorpora a la recién creada DGEST.

El Sistema Nacional de Institutos Tecnológicos (SNIT) está constituido por 263 instituciones, de las cuales 126 son Institutos Tecnológicos federales, 131 Institutos Tecnológicos Descentralizados, cuatro Centros Regionales de Optimización y Desarrollo de Equipo (CRODE), un Centro Interdisciplinario de Investigación y Docencia en Educación Técnica (CIIDET) y un Centro Nacional de Investigación y Desarrollo Tecnológico (CENIDET). En estas instituciones, el SNIT atiende a una población escolar de 491,165 estudiantes en licenciatura y posgrado en todo el territorio nacional, incluido el Distrito Federal.

11

El 26 de septiembre de 2014, al Ingeniero Manuel Quintero Quintero se le nombró Director General de Educación Superior Tecnológica**,** instancia dependiente de la Secretaría de Educación Pública del Gobierno Federal.

#### <span id="page-11-0"></span>**Misión:**

<span id="page-11-1"></span>Ofrecer servicios de educación superior tecnológica de calidad, con cobertura nacional, pertinente y equitativa, que coadyuve a la conformación de una sociedad justa y humana, con una perspectiva de sustentabilidad.

#### <span id="page-11-2"></span>**Visión:**

<span id="page-11-3"></span>Ser uno de los pilares fundamentales del desarrollo sostenido, sustentable y equitativo de la nación.

#### <span id="page-11-4"></span>**Valores Institucionales:**

- Compromiso social: Atender a la satisfacción de las necesidades de la sociedad
- Responsabilidad ambiental: Compromiso con el mejoramiento de las condiciones del medio ambiente.
- Preservación cultural: Conservación de los rangos de origen y evolución de la sociedad mexicana y los principios que fundamentan su carácter de nación.
- Indagación científica: Transcender el conocimiento científico y la tecnología en la solución de los problemas de la sociedad.
- Calidad: Compromiso de planificación, dirección y control de los procesos institucionales orientados a la continua mejoría.

#### <span id="page-12-0"></span>**Modelo Educativo:**

El Modelo Educativo para el Siglo XXI que opera el Sistema Nacional de Educación Superior Tecnológica (SNEST) es una herramienta sistémica y multi estratégica que permite afrontar los desafíos que plantea la transición demográfica, económica, política y social que enmarca el presente y perfila el devenir histórico del país. Se sustenta, primeramente, en tres dimensiones: la filosófica, que con base en valores le dan sentido y dirección humana, histórica y política; la académica, que integra los parámetros de referencia para la formación profesional, la concepción del aprendizaje y sus condiciones, así como los estándares de la práctica educativa en el SNEST; y la organizacional, que coadyuva al cumplimiento de los fines del Modelo y garantiza la correcta aplicación de los recursos.

Con este enfoque, sustentado en la dimensión académica, la dimensión filosófica y la dimensión organizacional, el Modelo conforma un todo sistémico regido por un proceso central denominado Proceso Educativo, al cual alimentan cinco procesos estratégicos, que son: el académico, el de planeación, el de administración de recursos, el de vinculación y difusión de la cultura y el de innovación y calidad. El sistema del SNEST asume y comparte con los mexicanos los anhelos y la visión de consolidar una nación reconocida y respetada por su sistema de gobierno; por el respeto y promoción de los derechos humanos, y el impulso al desarrollo integral de sus ciudadanos con una clara perspectiva de género, así como por su eficacia en la generación y aplicación del conocimiento científico y tecnológico en favor del ser humano.

Con base en esta concepción sistémica, Trascender, para el SNEST, significa que su gente y sus egresados impulsen la innovación, la creación y el desarrollo tecnológico, siempre desde la perspectiva de la sustentabilidad y el cultivo del humanismo; por ello, el Modelo Educativo para el Siglo XXI busca asegurar la equidad en el acceso, la permanencia y el éxito académico; la pertinencia de sus planes y programas de estudio; así como el trabajo comprometido de su gente desde la convicción y los

valores del alto desempeño y la claridad de que trabajar para el SNEST es trabajar para el porvenir de todos los mexicanos.

#### <span id="page-13-0"></span>**Descripción del Logotipo:**

#### I. GRÁFICOS

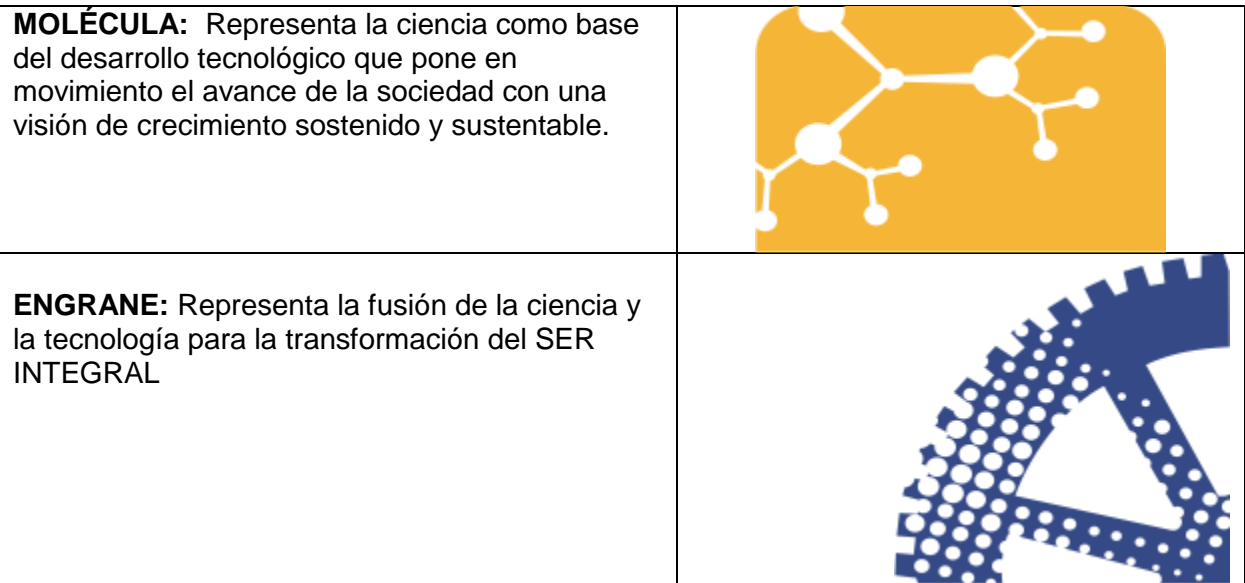

#### II. COLORES

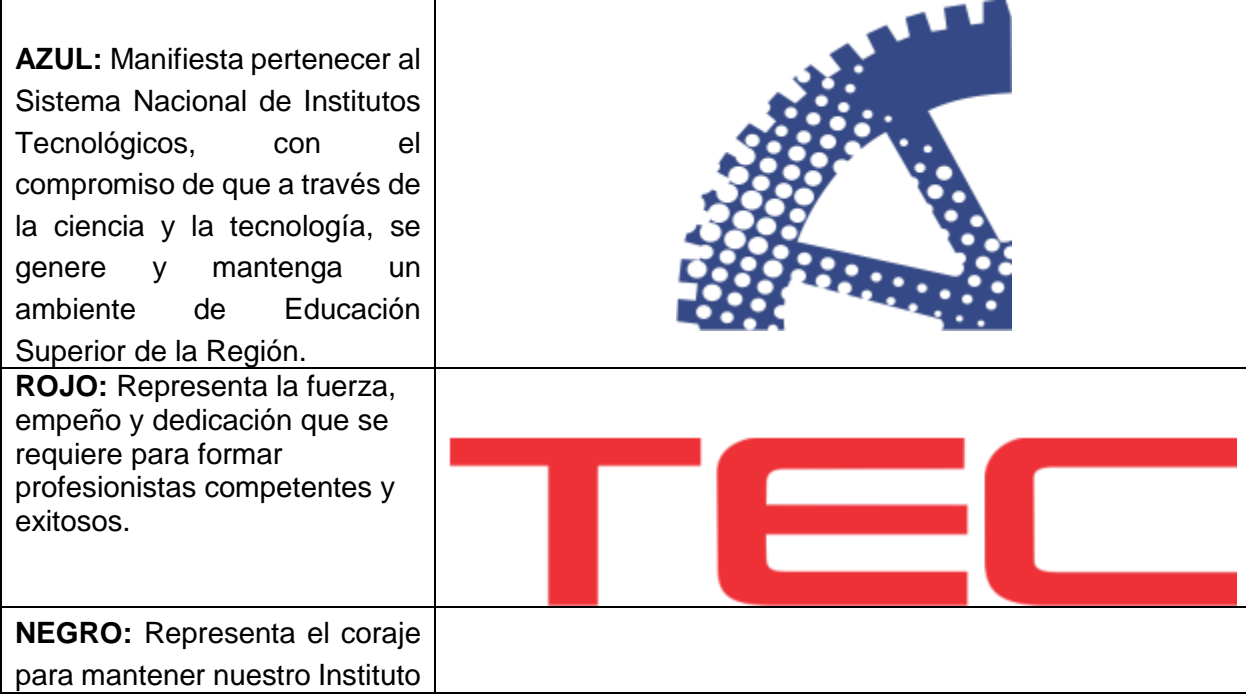

en un nivel de calidad ante la sociedad. Ausencia de la ignorancia,

cambiando el entorno a través del estudio y empeño.

**BLANCO:** Representa el pensamiento y el espíritu con los que se debe avanzar hacia la perfección de un instituto tecnológico consolidado y de alto desempeño.

#### III. PALABRA

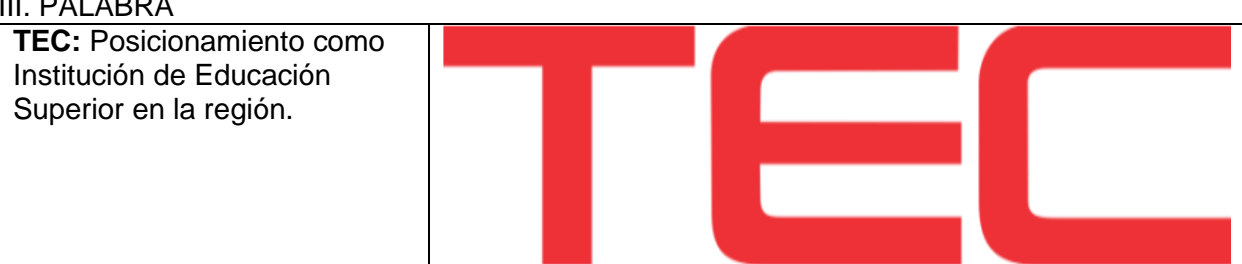

**INSTITUTO TECNOLÓGICO** 

de Pabellón de Arteaga

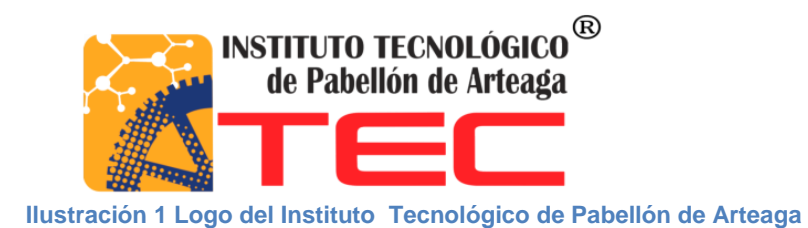

#### <span id="page-14-0"></span>**Contacto:**

Carretera a la Estación de Rincón KM 1, C.P. 20670 Pabellón de Arteaga, Ags.

Contactos: Teléfonos y Fax: 01(465) 958-24-82 y 01 (465) 958-27-30

El municipio de Pabellón de Arteaga se localiza en el centro norte del estado, con coordenadas 102°16' longitud oeste y 22°09' latitud norte, a una altura de 1,900 metros sobre el nivel del mar.

#### <span id="page-15-0"></span>**Objetivos:**

- Elevar la calidad de la educación para que los estudiantes mejoren su nivel de logro educativo, cuenten con medios para tener acceso a un mayor bienestar y contribuyan al desarrollo nacional.
- Ampliar las oportunidades educativas para reducir desigualdades entre grupos sociales, cerrar brechas e impulsar la equidad.
- Impulsar el desarrollo y utilización de tecnologías de la información y la comunicación para apoyar el aprendizaje de los estudiantes, ampliar sus competencias para la vida y favorecer su inserción en la sociedad del conocimiento.
- Ofrecer una educación integral que equilibre la formación en valores ciudadanos, el desarrollo de competencias y la adquisición de conocimientos, a través de actividades regulares en el aula, la práctica docente y el ambiente institucional, para fortalecer la convivencia democrática e intercultural.
- Ofrecer servicios educativos de calidad para formar personas con alto sentido de responsabilidad social, que participen de manera productiva y competitiva en el mercado laboral.
- Fomentar una gestión escolar e institucional que fortalezca la participación de los centros escolares en la toma de decisiones, corresponsabilice a los diferentes actores sociales y educativos que promueva la seguridad de alumnos y profesores, la transparencia y la rendición de cuentas.

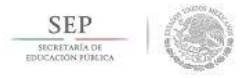

TECNOLÓGICO NACIONAL DE MÉXICO INSTITUTO TECNOLÓGICO DE TLALNEPANTLA

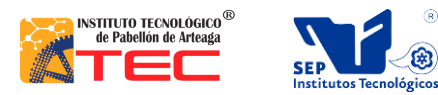

 $\circledR$ 

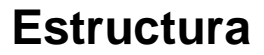

<span id="page-16-0"></span>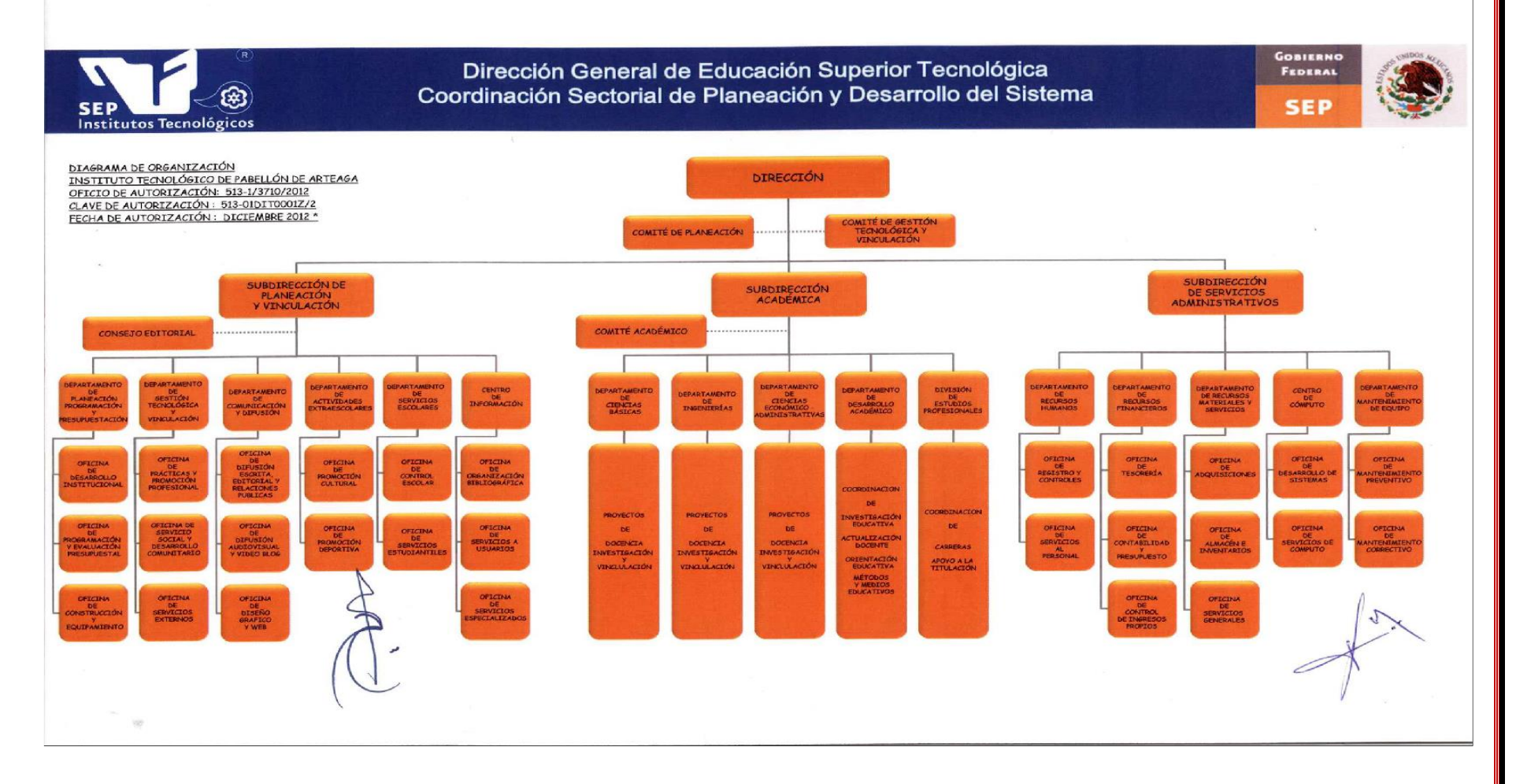

**Ilustración 2 Estructura del Tecnológico de Pabellón de A**

Jeanette Monserrat Jaimez Ramírez Página 17|47

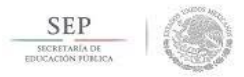

TECNOLÓGICO NACIONAL DE MÉXICO INSTITUTO TECNOLÓGICO DE TLALNEPANTLA

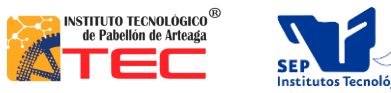

### <span id="page-17-0"></span>**Problemas a resolver:**

Este sistema surgió debido a las necesidades o problemas que tiene el área Recursos Materiales y Servicios. Alguno de estos son:

No cuenta con formatos y mucho menos con un sistema en el que se pueda manipular la entrada y salida del material que entra almacena si como los bienes que piden la comunidad tecnológica.

Tendremos también el objetivo de llevar un control de proveedores con lo cual tendremos que estar más al contacto de el para que haya una mejor comunicación entre nosotros y el proveedor y no surja un mal manejo de la información sobre los pedidos y estos lleguen a tiempo y forma.

Esto al igual de ayudarnos a nosotros ayuda a que el pago hacia los proveedores sea más rápido

#### <span id="page-17-1"></span>**Principales problemas encontrados**

- Pérdida de información.
- Pérdida de tiempo al realizar los informes.
- Falta de organización del personal.
- Tiempo utilizado en actividades del Instituto

Jeanette Monserrat Jaimez Ramírez Página 18|

## <span id="page-18-0"></span>**Dirigido:**

Este sistema será dirigido principalmente al área de Recursos Materiales y Servicios la cual es la encargada

- Préstamo de herramienta al área de manufactura
- Prestamos de mobiliario y papelería
- Solicitud de algún mantenimiento de alguna área de las instalaciones de tecnológico
- Solicitud de papelería en alguna área
- Solicitud de mobiliario para algún evento.
- Rendimiento de gastos como luz y agua del tecnológico
- Administración de SGA
- Mantener limpio el instituto ( realizar un rol de actividades para las personas que dan mantenimiento al tecnológico)
- Controlar el horario y rol de las actividades de las personas de limpieza
- supervisar el nivel de calidad y el impacto ecológico
- Realiza inventario del Instituto cada 6 meses

Entre otras, como esta área es parte de Instituto Tecnológico de Pabellón de Arteaga también va dirigido a ellos puesto que si esta área tiene una excelente administración también se beneficia el Instituto y su comunidad.

## <span id="page-18-1"></span>**Alcances**

Esta nueva página será de gran ayuda para el área de recursos materiales y servicios del instituto tecnológico de pabellón de Arteaga, ya que apoyara en el área administrativa teniendo así un mejor control de ella, debido a que en esta área se manejan diferentes tipos de información.

Es por todas las actividades mencionadas que se necesita una página donde se administren

## <span id="page-19-0"></span>**Metodología**

Esta área está dirigida para ayudar a que el instituto esté en buen estado así como que todas las áreas tengan lo necesario para elaborar. Para realizar esto se debe de realizar una serie de pasos a seguir para que todas las áreas sean atendidas de manera rápida por o al utilizaremos la metodología en cascada el cual se muestra a continuación un ejemplo de las fases de esta metodología con la cual se trabajó.

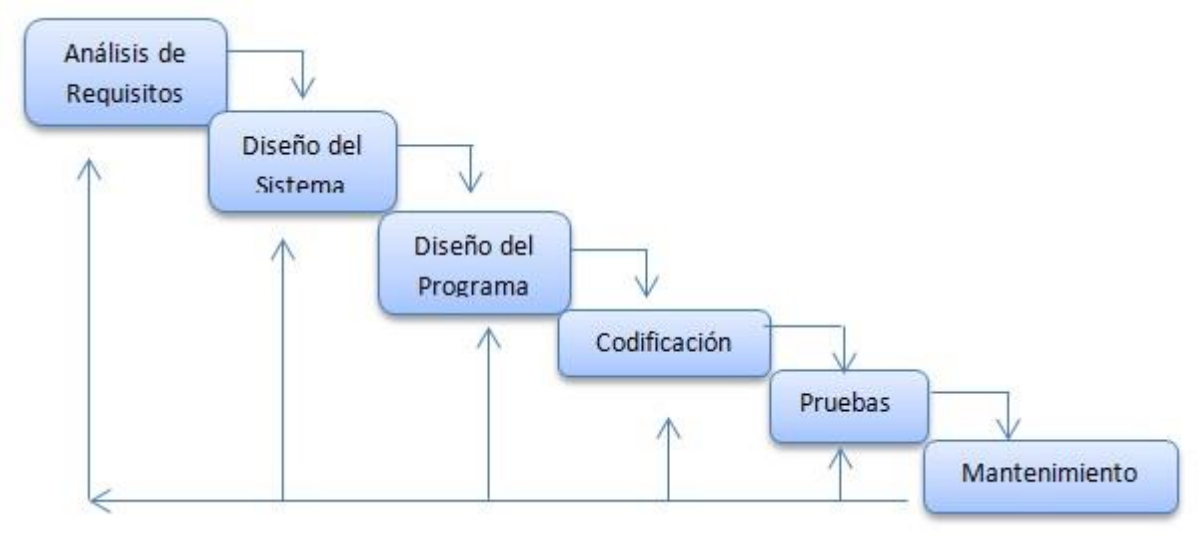

**Lustración 1. Faces de Metodología de Cascada** 

**Tabla 1.Metodo Cascada de proyecto.**

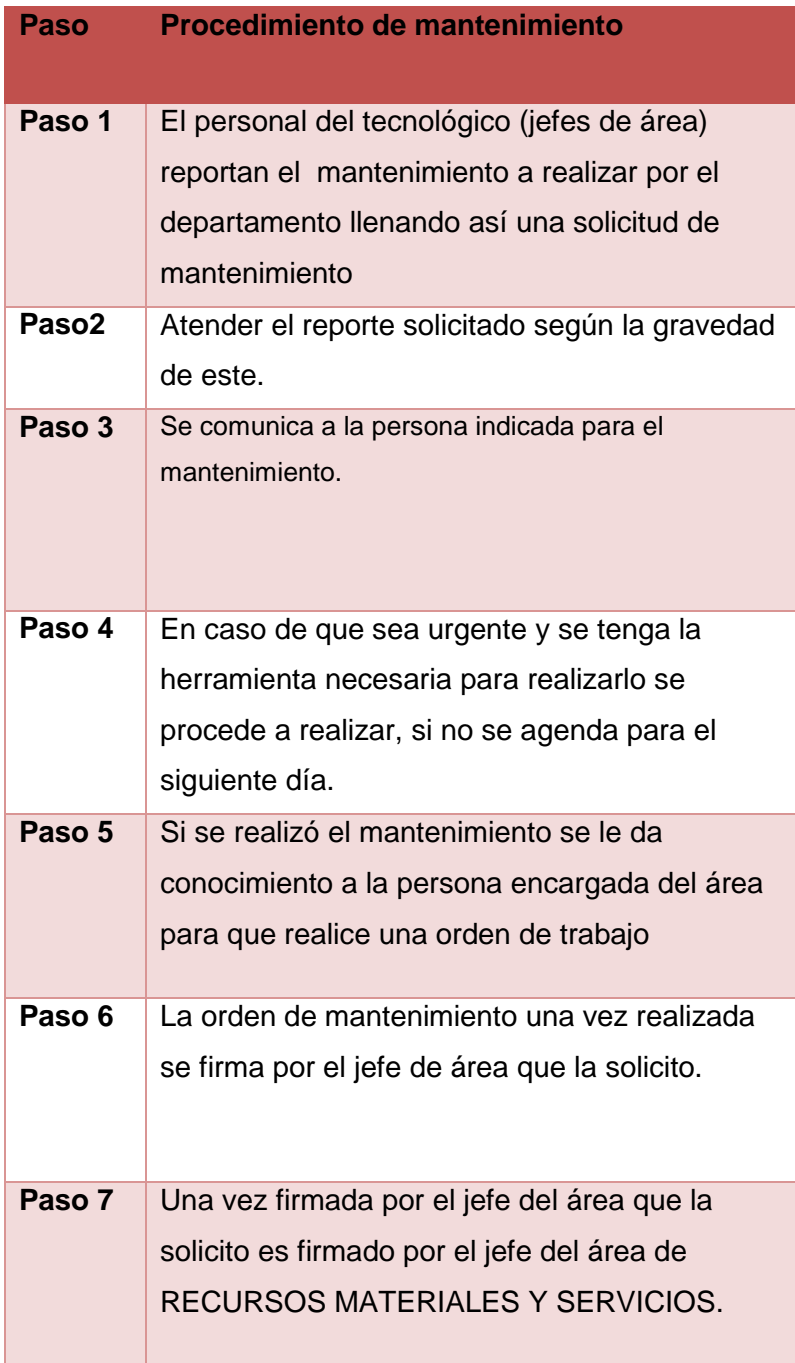

#### <span id="page-21-0"></span>**Procedimiento y descripción de las actividad realizadas.**

#### <span id="page-21-1"></span>**Análisis de la información**

Se analizó cada una de las actividades administrativas que se realizan en el área para así conocer los puntos principales que se desean cubrir con este sistema. Teniendo así la información necesaria que se plasmara en nuestra base de datos.

#### **Dreamwever**

Adobe Dreamwever es una aplicación en forma de estudio enfocada a la construcción y edición de sitios y aplicaciones Web Es el programa de este tipo más utilizado en el sector del diseño y la programación Web, por sus funcionalidades, su integración con otras herramientas como Adobe Flash y, recientemente, por su soporte de los estándares del World Wide Web. Tiene soporte tanto para edición de imágenes como para animación a través de su integración con otras. La gran ventaja de este editor sobre otros es su gran poder de ampliación y personalización del mismo, puesto que en este programa, sus rutinas (como la de insertar un hipervínculo, una imagen o añadir un comportamiento) están hechas en JavaScript-C, lo que le ofrece una gran flexibilidad en estas materias.

#### **MySQL**

Es un sistema de gestión de bases de datos relacional, fue creada por la empresa sueca MySQL AB, la cual tiene el copyright del código fuente del servidor SQL, así como también de la marca. MySQL es un software de código abierto, licenciado bajo la GPL de la GNU, aunque MySQL distribuye una versión comercial, en lo único que se diferencia de la versión libre, es en el soporte técnico que se ofrece, y la posibilidad de integrar este gestor en un software propietario, ya que de otra manera, se vulneraría la licencia GPL. El lenguaje de programación que utiliza MySQL es Structured Query Lenguaje (SQL) que fue desarrollado por IBM en 1981 y desde entonces es utilizado de forma generalizada en las bases de datos relacionales.

#### <span id="page-22-0"></span>**Diseño de la base de datos**

Con la información obtenida anteriormente se realizó una base de datos de los documentos que se manejan en el área lo cual queda plasmado en nuestra base de datos la cual hemos optado por manejar MySql ya que es un sistema de gestión de bases de datos relacional gratuito y es muy apto para trabajar de la mano con el software **Dreamwever** 

#### <span id="page-22-1"></span>**Diseño de las pantallas del Sistema**

El diseño sea basado con otras páginas de los institutos tecnológicos tomando también en cuenta los colores de estos. Y principalmente con la información y petición del jefe del área.

Así su vez se fueron también creando de acorde a las tablas que se crearon anteriormente se tomaron en cuenta diferentes requisitos como:

### <span id="page-22-2"></span>**Requisitos de apariencia**

#### **Interfaz:**

La interfaz del sistema deberá seguir los estándares de colores formatos de los institutos tecnológicos, porque aunque no sea una página que esté disponible para todo público formara parte interna del Instituto Tecnológico de Pabellón

#### **Estilo del sistema:**

Este sistema debe ser breve para que el usuario no tenga dificultad alguna para utilizarlo, se debe omitir imágenes que distraigan a los usuarios al ser así estaremos atacando de igual manera la velocidad del sistema pues al no tener exceso de información será su funcionamiento será más rápido y eficiente.

### <span id="page-23-0"></span>**Requerimientos de usabilidad**

#### **Facilidad de uso**

Para que el manejo del usuario en este sistema sea más fácil en la barra de menú será concreta así el usuario podrá identificar las actividades del sistema fácilmente.

#### **Facilidad de aprender**

Este sistema será fácil de utilizar no hace falta más que algunas indicaciones a los usuarios para el manejo de este sistema. O en algunas ocasiones si el usuario lo requiere se brindara capacitación.

#### **Entendimiento**

El entendimiento del sistema será fácil y como anteriormente lo dijimos se usaran palabras concretas y claras para que el usuario le sea más fácil realizar sus actividades en el sistema.

## <span id="page-23-1"></span>**Requisitos de desempeño**

#### **Velocidad y latencia.**

El proceso de las actividades del sistema será de un tiempo estimado de 3 segundos como mínimo a 5 segundos máximos (dependiendo de qué tipo de proceso se realice) dependiendo también en el tipo de computadora en la que se esté trabajando con dicho sistema.

#### **Disponibilidad**

El sistema estará disponible en los horarios de oficina del área de Recursos Materiales y Servicios.

#### **Tolerancia a fallas**

El sistema deberá contener alertas de fallas, mensajes, iconos de alarma entre otros lo cual indiquen al usuario que el sistema está en riego o se produjo un error.

#### **Problema**

Los problemas pueden surgir cuando el usuario realice varias actividades a la vez dentro del sistema o en pantallas diferentes. El sistema mandara alguna alerta al usuario de detención ya que este no puede realizar más de dos actividades a la vez

#### **Solución**

Para cubrir el problema anterior se recomienda al usuario realizar una actividad a la vez, si no es así favor de cancelar las actividades en proceso y empezar otra vez con ellas pero solo una a la vez esto dará al usuario mayor velocidad al realizar cada actividad. Requerimientos operacionales.

#### **Ambiente físico esperado**

Para que el sistema pueda operar en el área de Recursos materiales se debe asignar con la previa instalación del software Dreamwever y de MySql.

## <span id="page-25-0"></span>**Requerimientos de adaptación**

Puede ser utilizado en cualquier de los siguientes sistemas Microsoft Windows XP, Windows Vista o Windows 7, Windows 8, 8.1

![](_page_25_Picture_56.jpeg)

Tabla 2. Características del equipo que soportar el sistema

### <span id="page-26-0"></span>**Resultados**

Durante el desarrollo de las residencias se obtuvieron diversos resultados tanto de conocimiento como personales. En el ámbito intelectual se aprendió a redactar informes de manera concreta, a detectar los problemas reales de un área de trabajo y dar solución a ello. Se ve la importancia de tener un sistema para el desarrollo en un área de trabajo como esta donde se diversifican las actividades ayudando así a los usuarios a tener una mejor administración de en su desempeño laboral y a su vez ayudando a terceras personas que dependan de esta área a una mejor atención.

Se obtuvo como resultados en el proceso de realización del sistema cubrir las necesidades del área de Recursos Materiales y Servicios, realizando el sistema de resguardos internos del área teniendo un mejor control de los bienes a resguardo del área.

Se muestra a continuación la página principal de nuestro sistema.

![](_page_26_Picture_4.jpeg)

## <span id="page-27-0"></span>**Tablas de bases de datos**

Nuestra base de datos está compuesta por diferentes tablas pero cada una con un fin estimado, a continuación se muestra las tablas con las que se trabajó durante el proceso de realización del sistema

Tabla 3 Login

| Tipo de proveedores |            |               |             |         |             |
|---------------------|------------|---------------|-------------|---------|-------------|
| <b>Llave</b>        | Título     | Tipo de datos | <b>Null</b> | default | Observación |
|                     | Usuario    | Varchar       | Notnull     |         |             |
| <b>Pk</b>           | Contraseña | Varchar (30)  | Notnull     |         |             |

#### Tabla 4. Proveedores

![](_page_27_Picture_128.jpeg)

### Tabla 5.Papelería

![](_page_28_Picture_107.jpeg)

#### Tabla 6. Mobiliario

![](_page_28_Picture_108.jpeg)

#### Tabla 7 Herramientas

![](_page_29_Picture_56.jpeg)

## <span id="page-30-0"></span>**Diagrama Entidad Relación**

![](_page_30_Figure_1.jpeg)

**lustración 3 Diagrama Entidad Relación**

## <span id="page-31-0"></span>**Pantallas del sistema**

#### **Entrada del sistema**

Al entrar al sistema te brindara una bienvenida presentando así una reseña del Instituto Tecnológico de Pabellón de Arteaga.

![](_page_31_Picture_3.jpeg)

**Lustración 4 Ventana principal**

#### **Ventana de funciones de área**

Se muestra las funciones de las cuales se encarga el área de Recursos Materiales y Servicios día tras día.

![](_page_32_Picture_2.jpeg)

#### **Ventana de Galería**

Aquí se muestra imágenes de Instituto Tecnológico así como de las personas que colaboran para que este instituto brinde a los estudiantes las mejores instalaciones, la mejor educación.

![](_page_33_Picture_2.jpeg)

**Ilustración 6 Ventana de galería**

#### **Ventana de Involucrados**

Las siguientes pantallas son aquellas que forman el sistema y a su vez cubren las necesidades del área. Iniciamos con la pantalla de login donde el encargado del sistema inicia sesión mediante una cuenta de usuario y una contraseña, y solo dando inicio a esta cesión puedes modificar los resguardos.

![](_page_34_Picture_2.jpeg)

**Ilustración 7 Ventana de involucrados 1**

#### **Ventana alta**

En esta pantalla permitirá al usuario a dar de alta el material que ingresa dentro del área, como se muestra a continuación es fui fácil el dar de alta el material ingresado debido a que te permite que ingreses la cantidad del artículo que entro así como características de él.

![](_page_35_Picture_2.jpeg)

**Ilustración 8 Ventana de involucrados 2**

#### **Ventana de baja**

En esta pantalla permitirá al usuario a dar de baja el material que va saliendo del área cotidianamente y como se muestra a es fácil para el usuario el realizar esta actividad, solo debemos de ingresar la cantidad de los bienes que salen y el nombre del artículo.

![](_page_36_Picture_2.jpeg)

**Ilustración 9 Ventana de involucrados 3**

#### **Ventana de resguardos**

La siguiente ventana mostrara al usuario el total de bienes con los que cuenta dentro del área y como se observa los clasifica por tipoi de producto, por proveedor, cantidad, entre otros.

![](_page_37_Picture_2.jpeg)

**Ilustración 10 Ventana de involucrados 4**

### <span id="page-38-0"></span>**Conclusiones y Recomendaciones**

Concluimos que es de vital importancia establecer este tipo de sistema de resguardos, dentro de un área de trabajo como lo es el Departamento de Recursos Materiales y Servicios. Puesto que así, se tiene un mayor control de producción y administración en un momento dado, A diferencia de un sistema de inventario periódico, necesariamente se tendría que hacer inventarios periódicos todos los meses, para determinar la valorización de las materiales y bines que se tienen diariamente. Mientras que, en un sistema de inventario perpetuo se podría determinar más fácilmente la administración de entrada y salida del l material dentro del área.

También concluimos con la satisfacción de haber logrado nuestros objetivos así como alcances y metas propuestas al inicio de la elaboración del sistema tales como:

- Lograr una administración del área dentro del sistema
- Cubrir las necesidades del área
- El sistema sea del agrado del jefe del departamento
- Ayudar en el departamento a realizar documentos como ( requisiciones, órdenes de compra, facturas, pedidos entre otros)
- Brindar apoyo a la realización de resguardo de bienes del Instituto tecnológico lo

Con lo antes mencionado solo nos queda como única y principal recomendación no descuidar este sistema (no dejar de utilizar el sistema) y estar al pendiente del quipo donde se monte el sistema que no se infecte de virus o en casos mayores se deshabilite el sistema.

## <span id="page-39-0"></span>**Cronograma de actividades**

El siguiente diagrama se muestra las actividades en las cuales nos enfocamos cada mes para realizar el sistema.

Tabla 8.cronograma de Actividades

![](_page_39_Picture_85.jpeg)

![](_page_40_Picture_0.jpeg)

TECNOLÓGICO NACIONAL DE MÉXICO INSTITUTO TECNOLÓGICO DE TLALNEPANTLA

![](_page_40_Picture_2.jpeg)

![](_page_40_Picture_3.jpeg)

## <span id="page-40-0"></span>**Bibliografía**

[http://www.eumed.net/tesis-](http://www.eumed.net/tesis-doctorales/2011/jhck/USO%20DE%20LAS%20TECNOLOGIAS%20DE%20LA%20INFORMACION%20Y%20LA%20COMUNICACION%20BIBLIOGRAFIA.htm)

[doctorales/2011/jhck/USO%20DE%20LAS%20TECNOLOGIAS%20DE%20LA%20INFORMACI](http://www.eumed.net/tesis-doctorales/2011/jhck/USO%20DE%20LAS%20TECNOLOGIAS%20DE%20LA%20INFORMACION%20Y%20LA%20COMUNICACION%20BIBLIOGRAFIA.htm) [ON%20Y%20LA%20COMUNICACION%20BIBLIOGRAFIA.htm](http://www.eumed.net/tesis-doctorales/2011/jhck/USO%20DE%20LAS%20TECNOLOGIAS%20DE%20LA%20INFORMACION%20Y%20LA%20COMUNICACION%20BIBLIOGRAFIA.htm)

[http://es.slideshare.net/valeria\\_rincon/diccionario-informatico-tics](http://es.slideshare.net/valeria_rincon/diccionario-informatico-tics)

<http://www.serviciostic.com/las-tic/definicion-de-tic.html>

[http://wiki.flat.cl/index.php?title=Generar\\_diccionario\\_de\\_datos\\_con\\_MySQL\\_Workbench](http://wiki.flat.cl/index.php?title=Generar_diccionario_de_datos_con_MySQL_Workbench)

<http://es.slideshare.net/AlexytaATC/metodologia-cualitativa-fases-y-tecnicas>

Jeanette Monserrat Jaimez Ramírez Página 41|

47

### <span id="page-41-0"></span>**Glosario:**

- Sistema: un sistema es módulo ordenado de elementos que se encuentran interrelacionados y que interactúan entre sí. El concepto se utiliza tanto para definir a un conjunto de conceptos como a objetos reales dotados de organización
- Resguardo: está vinculado a la protección de ciertos [datos.](http://definicion.de/datos/) La información en cuestión puede ser física o digital, al igual que el resguardo que se realiza.
- Objetivo general: corresponden a las finalidades genéricas de un proyecto o entidad. no señalan resultados concretos ni directamente medibles por medio de indicadores pero sí que expresan el propósito central del proyecto.
- Objetivo específico: Se derivan de los objetivos generales y los concretan, señalando el camino que hay que seguir para conseguirlos. Indican los efectos específicos que se quieren conseguir aunque no explicitan acciones directamente medibles mediante indicadores.
- Restructuro: Modificar la manera en que está estructurada u organizada cierta cosa.
- TICS: Tecnologías de la información y la comunicación (TIC) es un concepto que tiene dos significados. El término "tecnologías de la información" se usa a menudo para referirse a cualquier forma de hacer computo
- Dreamwever: Es una aplicación en programa de estudio (basada en la forma de estudio de Adobe Flash) que está destinada a la construcción, diseño y edición de sitios, vídeos y aplicaciones Web basados en estándares.
- Base de datos: Se le llama base de datos a los bancos de información que contienen datos relativos a diversas temáticas y categorizados de distinta manera, pero que comparten entre sí algún tipo de vínculo o relación que busca ordenarlos y clasificarlos en conjunto.
- Gestor de base de datos: Es un conjunto de programas que permiten crear y mantener una base de datos, asegurando su integridad, confidencialidad y seguridad
- Misión: refiere a un motivo o una razón de ser por parte de una organización, una empresa o una institución**.**
- Visión: una empresa se refiere a una imagen que la organización plantea a largo plazo sobre cómo espera que sea su futuro.
- Modelo educativo: consiste en una recopilación o síntesis de distintas teorías y enfoques pedagógicos.
- Molécula: En química, una molécula (del nuevo latín molécula, que es un diminutivo de la palabra moles, 'masa') es un grupo eléctricamente neutro y suficientemente estable de al menos dos átomos
- Engrane: Se denomina engranaje al mecanismo utilizado para transmitir potencia de un componente a otro dentro de una máquina.
- Promover: El comenzar algo o darle un curso activo a una cosa con la finalidad puesta en que tal cuestión se lleve a cabo y concrete,
- SGA: ( Sistema de Gestión Ambiental ) Es un sistema estructurado de gestión que incluye la estructura organizativa, la planificación de las actividades, las responsabilidades, las prácticas, los procesos, los procedimientos y los recursos para desarrollar, implantar, llevar a efecto, revisar y mantener al día los compromisos en materia de protección ambiental que suscribe una Empresa.
- Procedimiento: es un término que hace referencia a la acción que consiste en proceder, que significa actuar de una forma determinada. El concepto, por otra parte, está vinculado a un método o una manera de ejecutar algo.
- Hipervínculo: Vínculo asociado a un elemento de un documento con hipertexto, que apunta a un elemento de otro texto u otro elemento multimedia
- Java: Es un lenguaje de programación y una plataforma informática comercializada por primera vez en 1995 por Sus Microsystems. Hay muchas aplicaciones y sitios web que no funcionarán a menos que tenga Java instalado y cada día se crean más.
- Aplicaciones: (también llamada app) es simplemente un programa informático creado para llevar a cabo o facilitar una tarea en un dispositivo informático. Cabe destacar que aunque todas las aplicaciones son programas, no todos los programas son aplicaciones.
- Código abierto: El código abierto es el software distribuido y desarrollado libremente. Se focaliza más en los beneficios prácticos (acceso al código fuente) que en cuestiones éticas o de libertad que tanto se destacan en el software libre

Lenguaje de programación:

Un lenguaje de programación es un lenguaje formal diseñado para realizar procesos que pueden ser llevados a cabo por máquinas como las computadoras.

- Código fuente: El código fuente de un programa informático es un conjunto de líneas de texto que son las instrucciones que debe seguir la computadora para ejecutar dicho programa. Por tanto, en el código fuente de un programa está escrito por completo su funcionamiento.
- GPL: significa (Licencia Pública General). La más extendida de tales licencias es la Licencia Pública General de GNU, o GPL de GNU, para abreviar. Puede reducirse aún más
- SQL: El SQL es el lenguaje estándar ANSI/ISO de definición, manipulación y control de bases de datos relacionales. Es un lenguaje declarativo: sólo hay que indicar qué se quiere hacer. En cambio, en los lenguajes procedimentales es necesario especificar cómo hay que hacer cualquier acción sobre la base de dato
- Interfaz: hace referencia al conjunto de métodos para lograr interactividad entre un usuario y una computadora. Una interfaz puede ser del tipo GUI, o línea de comandos, etc. También puede ser a partir de un hardware,
- Usabilidad: la usabilidad es la disciplina que estudia la forma de diseñar Sitios Web para que los usuarios puedan interactuar con ellos de la forma más fácil, cómoda e intuitiva posible
- Latencia: En redes informáticas de datos se denomina latencia a la suma de retardos temporales dentro de una red. Un retardo es producido por la demora en la propagación y transmisión de paquetes dentro de la red. Otros factores que influyen en la latencia de una red son: El tamaño de los paquetes transmitidos.
- Adaptación: Es una filosofía de diseño y desarrollo cuyo objetivo es adaptar la apariencia de las páginas web al dispositivo que se esté utilizando para visualizarlas.
- Memoria RAM: tipo de memoria de ordenador a la que se puede acceder aleatoriamente
- Tarjeta gráfica: Una tarjeta gráfica o tarjeta de video es un componente de un PC el cual está diseñado para mostrar imágenes en alguno de los distintos medios de visualización, normalmente un monitor, utilizando una gran variedad de estándar de visualización.
- Disco duro: es un dispositivo magnético que almacena todos los programas y datos de la computadora. Su capacidad de almacenamiento se mide en gigabytes (GB) y es mayor que la de un disquete
- Procesador: Definimos entonces como Procesador a un Circuito Eléctrico Integrado que funciona en forma Central y que es justamente el de mayor complejidad de todo sistema informático, siendo considerado el cerebro de un ordenador
- Diagrama entidad relación: El modelo entidad-relación ER es un modelo de datos que permite representar cualquier abstracción, percepción y conocimiento en un sistema de información formado por un conjunto de objetos denominados entidades y relaciones
- Login: El login es nombre dado al momento de autentificación al ingresar a un servicio o sistema. En el momento que se inicia el login, el usuario entra en una sesión, empleando usualmente un nombre de usuario y contraseña.
- Ventana: es un área visual, normalmente de forma rectangular, que contiene algún tipo de interfaz de usuario, mostrando la salida y permitiendo la entrada de datos para uno de varios procesos que se ejecutan simultáneamente.
- Cronograma de actividades: es una representación gráfica y ordenada con tal detalle para que un conjunto de funciones y tareas se lleven a cabo en un tiempo estipulado y bajo unas condiciones que garanticen la optimización del tiempo